## **Voransicht des Videokonferenzsystems**

Das Videokonferenzsystem der Bildungscloud basiert auf der freien Software [BigBlueButton](https://www.bigbluebutton.org). Sie können sich bereits jetzt einen Überblick über die Funktionen verschaffen, indem Sie unseren Demoraum nutzen.

Sie benötigen dazu ein aktuelles Laptop mit Kamera, Mikrofon oder idealerweise einem Headset. Sie sollte aktuelle Versionen der Browser Chrome oder Firefox einsetzen. Unter MacOS raten wir von Safari, dem mitgelieferten Browser ab.

## **Demoraum**

Folgen Sie bitte diesem Link: <https://www.mzclp.de/bbb-room/demoraum/>

Hier können Sie alle Funktionen des Konferenzsystems vorab testen.

From: <https://wiki.mzclp.de/>- **Fortbildungswiki des Medienzentrums Cloppenburg**

Permanent link: **[https://wiki.mzclp.de/doku.php?id=nbc:voransicht\\_des\\_videokonferenzsystems&rev=1585405065](https://wiki.mzclp.de/doku.php?id=nbc:voransicht_des_videokonferenzsystems&rev=1585405065)**

Last update: **2020/03/28 15:17**

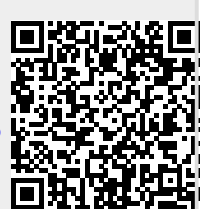